# **GOLAB**

# **Easily build healthy and reliable web apps using metrics and tracing**

**Thorsten Essig Carsten Dietrich**

**1**

 $\overline{z}$ 

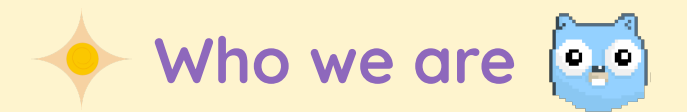

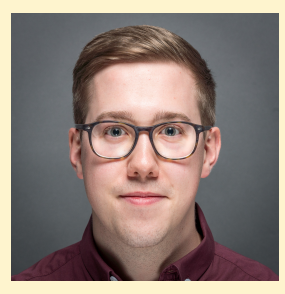

**Carsten Dietrich**  [E](mailto:carsten.dietrich@aoe.com): [carsten.dietrich@aoe.com](mailto:carsten.dietrich@aoe.com) T: [@carstencodes](https://twitter.com/carstencodes)

- Software Developer at AOE
- ~2 years of Go experience
- Strong PHP Background

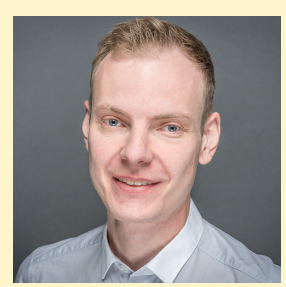

**Thorsten Essig**  E: [thorsten.essig@aoe.com](mailto:thorsten.essig@aoe.com)

T: [@thorstenessig](https://twitter.com/thorstenessig)

- Software Developer at AOE
- ~3 years of Go experience
- Focus on E-Commerce and Developer Trainings

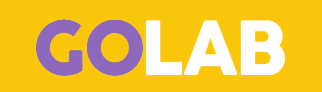

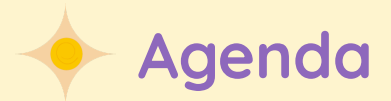

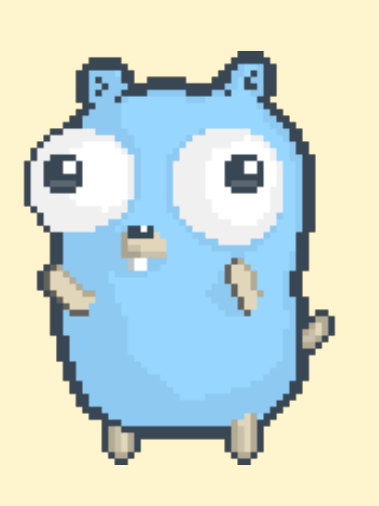

GOLAB

- Challenges of modern web applications
- What is OpenCensus?
- Live Coding
	- The Flamingo Framework
	- Writing an application from scratch
- Q&A

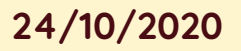

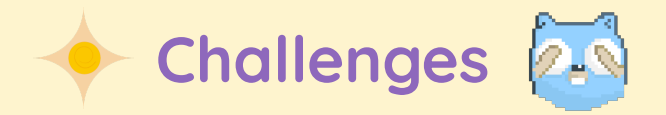

- Users expect applications to be always available and response within a glimpse of a second
- Increased complexity in (web) applications
- Service Level Agreements
- Microservice architecture

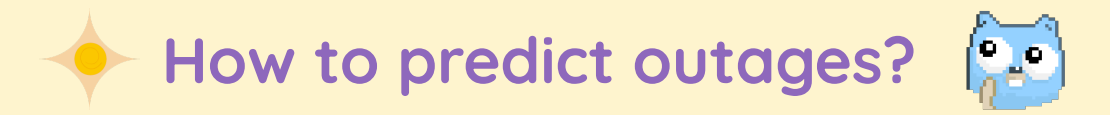

- Collect and interpret data (in real time)
- Monitoring is key
- There is more than just logging
- Health checks
- Metrics

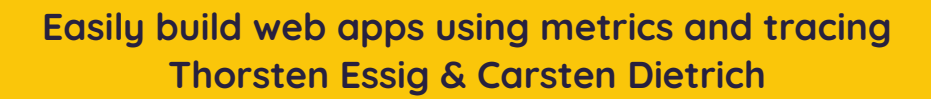

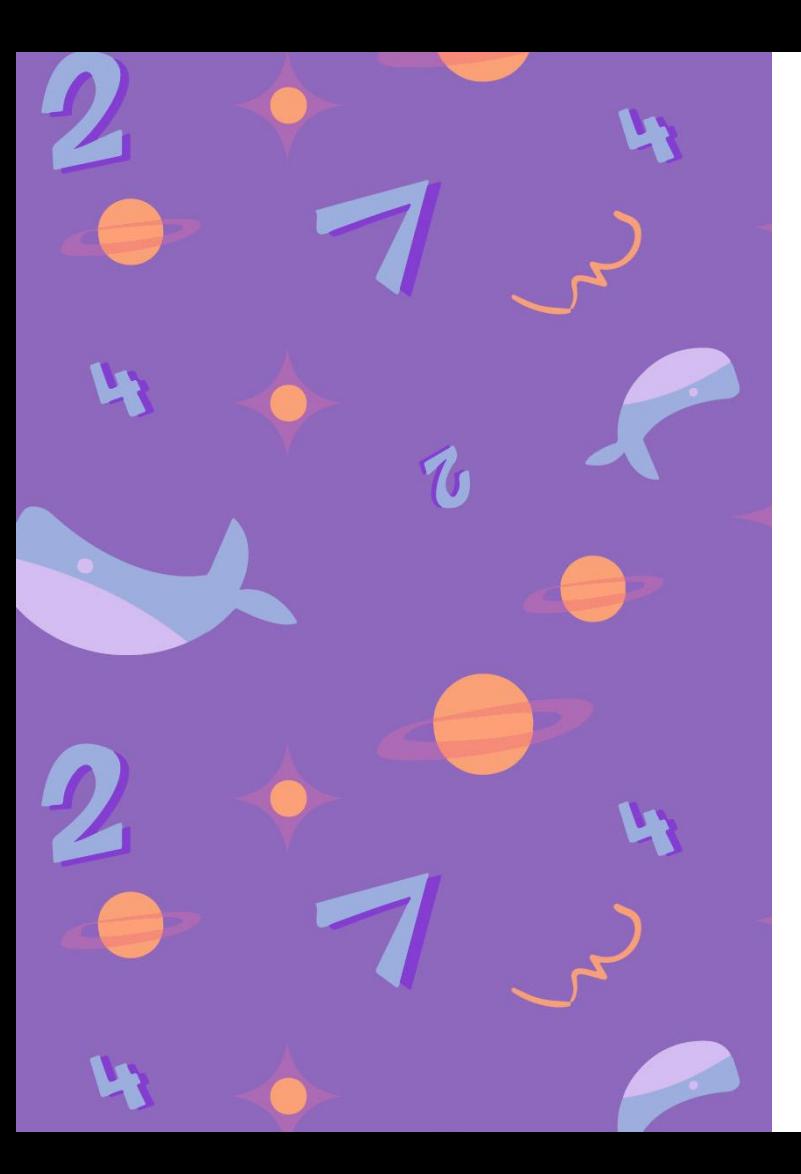

**A metric is a measure of software/business characteristics which are quantifiable or countable.**

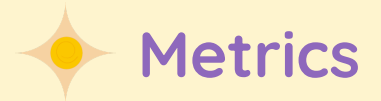

- **Application Metrics** (e.g. Webshop)
	- Number of user registrations
	- Number of started / finished checkouts
- **Vendor Metrics** (e.g. Go Webframework)
	- Go Routine count
	- Allocated memory
- **Platform Metrics** (e.g. Kubernetes cluster)
	- Requests per minute
	- Storage usage

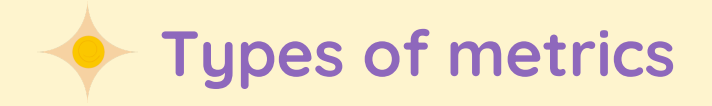

### ● **Counter**

A cumulative metric that only ever increases

(E.g. requests served, tasks completed, errors occurred)

### ● **Gauge**

A metric that can arbitrarily go up or down

(E.g. temperature, memory usage)

● **Histogram**

Binned measurement of a continuous variable

(E.g. latency, request duration, age)

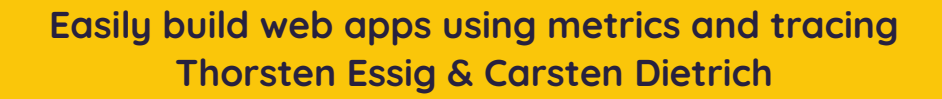

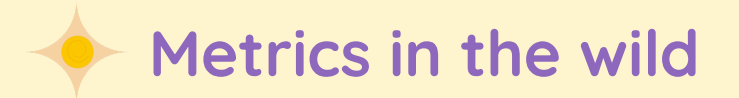

# HELP flamingo\_zap\_logs Count of logs # TYPE flamingo\_zap\_logs counter flamingo\_zap\_logs{area="root",level="Debug"} 3 flamingo\_zap\_logs{area="root",level="Error"} 2 flamingo\_zap\_logs{area="root",level="Info"} 3 # HELP process cpu\_goroutines Number of goroutines that currently exist # TYPE process cpu goroutines gauge process\_cpu\_goroutines 15 # HELP process heap alloc Process heap allocation # TYPE process heap alloc gauge process heap alloc 3.049616e+06 # HELP process heap objects The number of objects allocated on the heap # TYPE process heap objects gauge process\_heap\_objects 14576

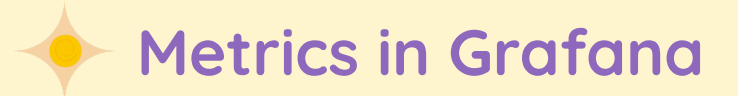

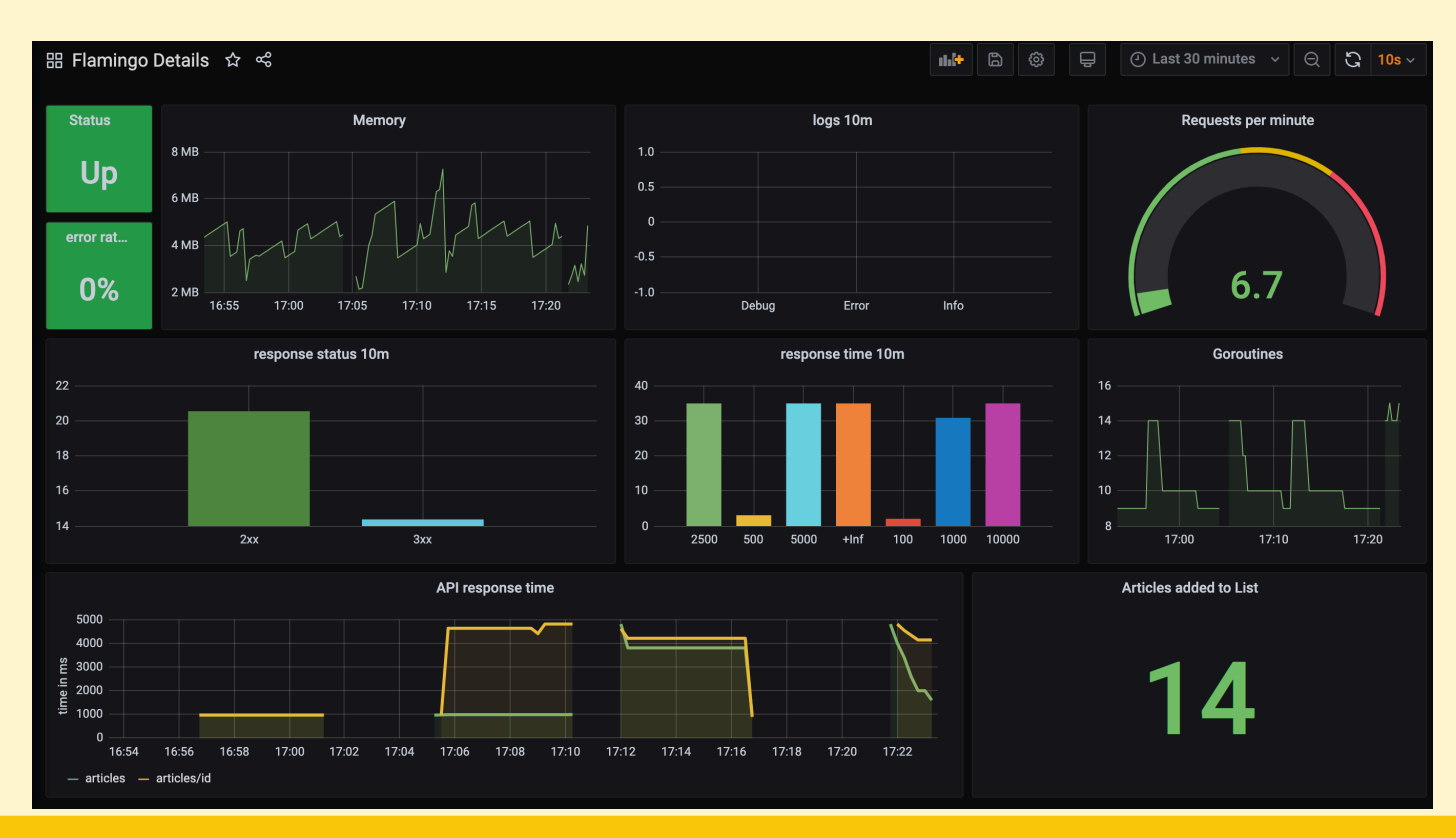

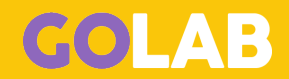

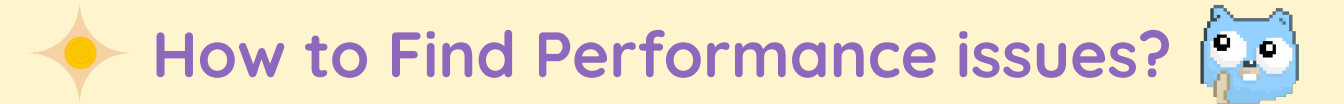

- Collect and interpret data (in real time)
- Use Metrics
- Find time consuming parts of your app
- Keep an overview over the global architecture
- Tracing

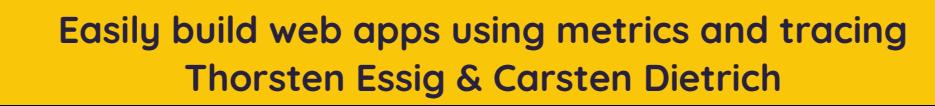

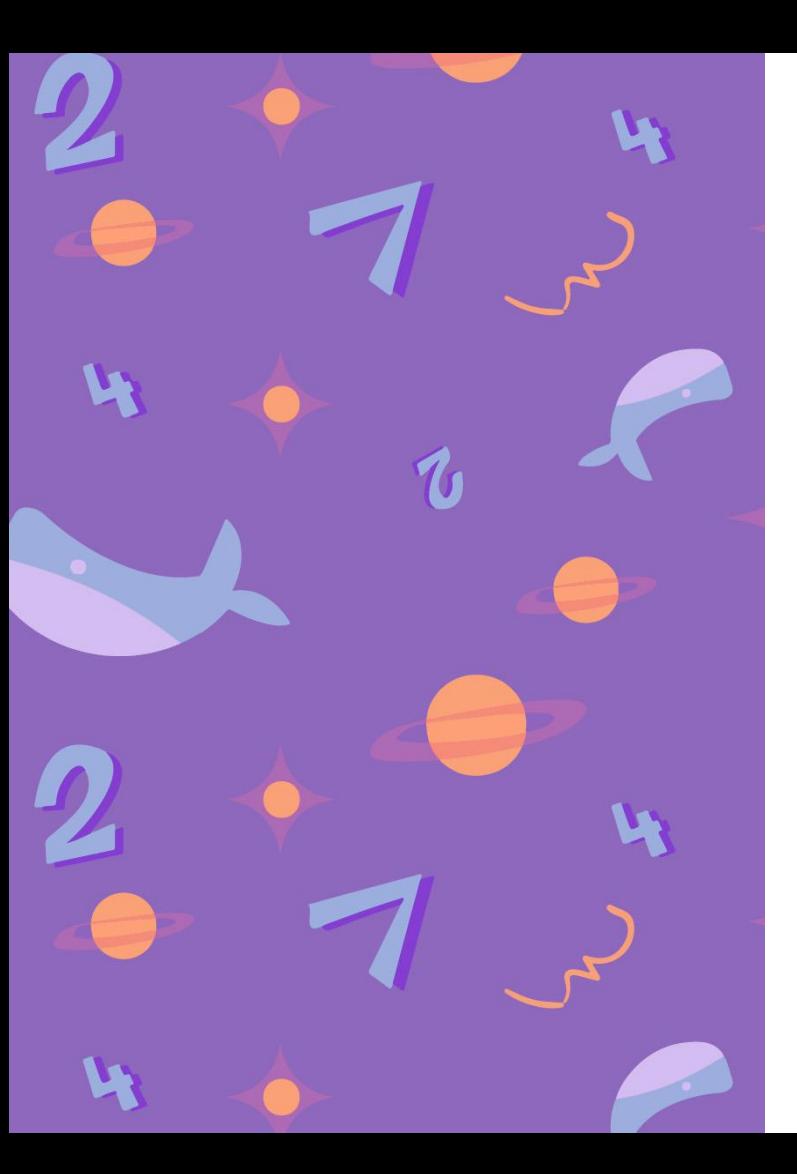

**Tracing is understanding the path of a request as it is traversing through the parts/layers of your application or infrastructure**

## **Tracing - Some Definitions**

### **24/10/2020**

### ● **Trace**

- The record of the complete request, recording the actual work by each part as a collection of Spans
- **Span** 
	- A recording of a single operation
	- Child spans are possible to record more details.
	- Connected to a trace via the trace ID, and optionally to a parent span via a parent ID

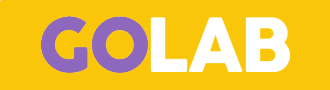

## **Tracing under the hood**

- A Trace can be viewed as tree with the triplet (TraceID, SpanID, ParentID) defining the exact position of a span
- Span Context = (TraceID, SpanID, ParentID)
- In Go, the Span Context is normally passed down via the context.Context
- For distributed tracing, it can be passed through protocol headers

### **Traces in Jaeger**

GOLAB

### **24/10/2020**

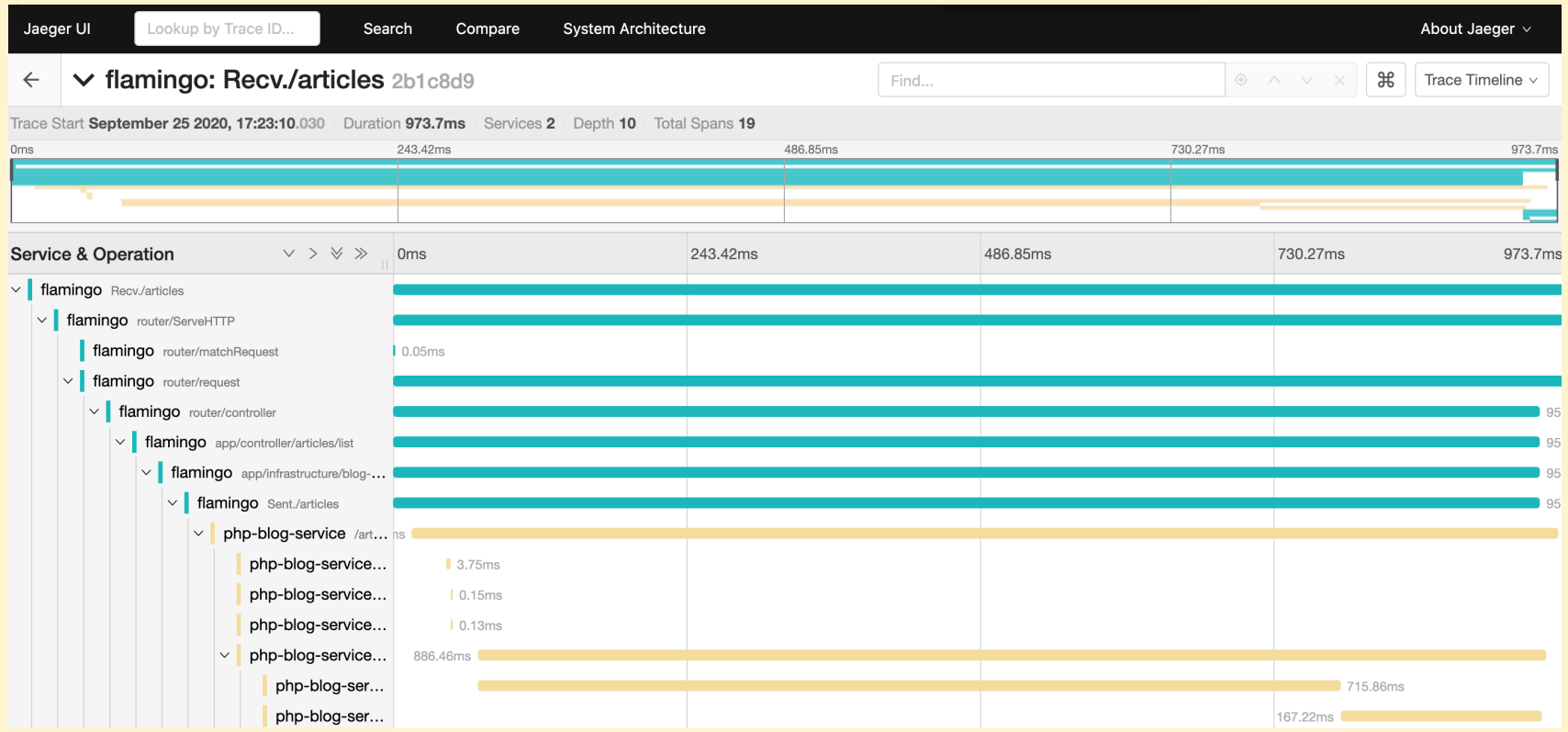

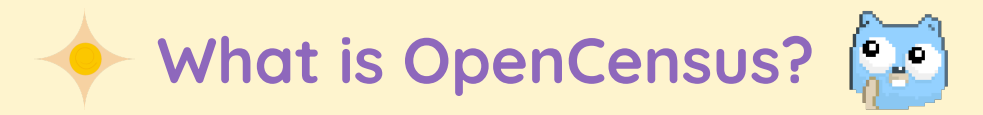

- "OpenCensus is a set of libraries for various languages that allow you to collect application metrics and distributed traces, then transfer the data to a backend of your choice in real time. This data can be analyzed by developers and admins to understand the health of the application and debug problems." \*
- OpenCensus originates from Google and is open source
- Will be merged into OpenTelemetry (currently in beta)

\* from: https://opencensus.io/

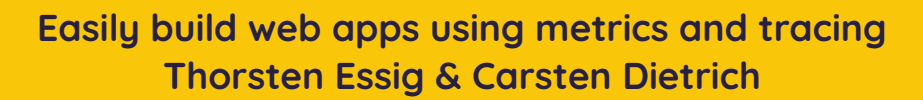

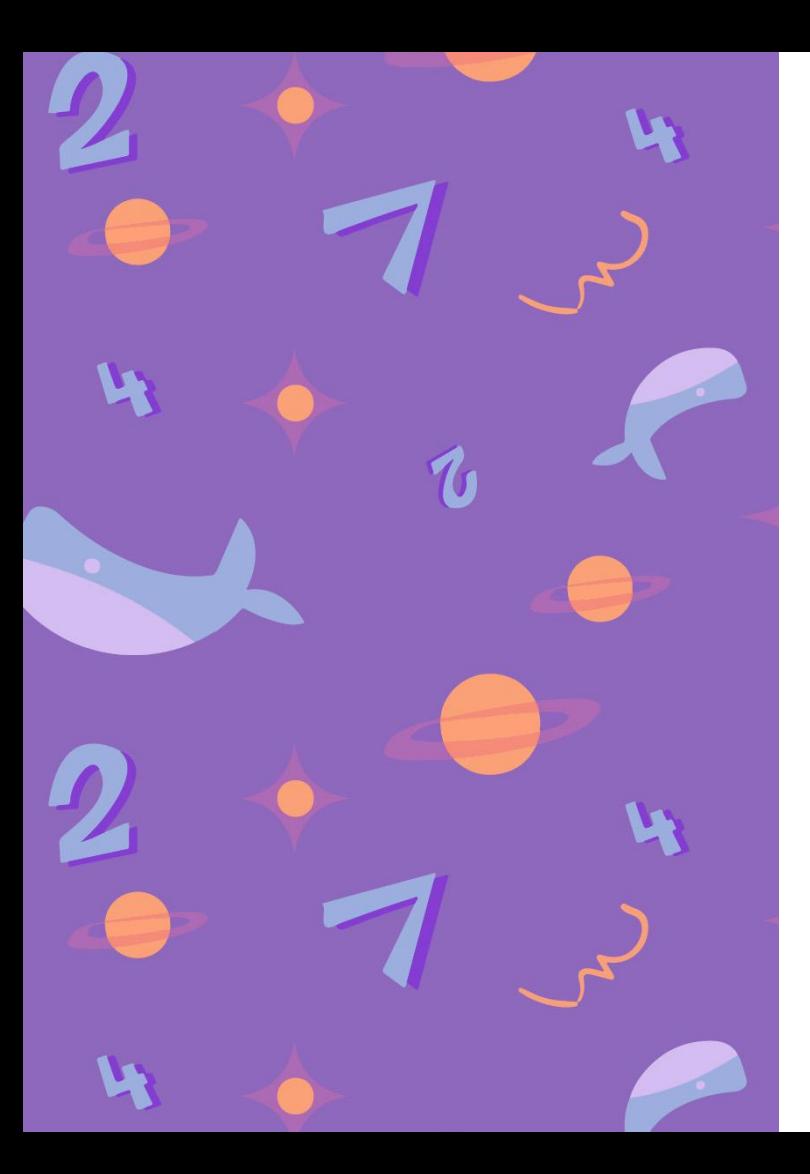

### **Time for coding**

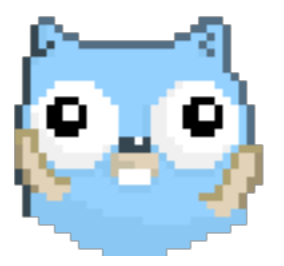

## **A simple reading list**

- We want a simple web application where the user can collect articles for a later reading session
- Sprint 1: Basic Setup
	- MVP: Web application that serves a basic page is set up

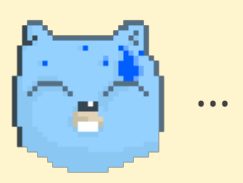

- Sprint N: Production readiness
	- Adding Health Check, Metrics, Tracing

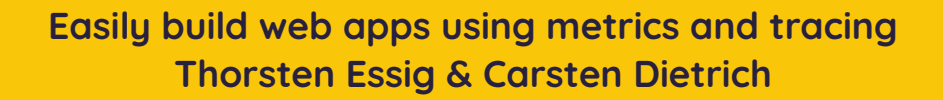

## **Let's use the Flamingo Framework**

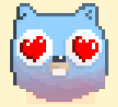

### **24/10/2020**

- Modular architecture
	- separation of bounded contexts
	- Interchangeable
	- Expandable
	- Scoping
- Module for Configuration
	- Configuration Merging and Loading
	- Default Configuration, Config Injection
	- Context and Area Support
- Module for Routing
	- Reverse Routing (productPage(foo) -> /en/product/foo)
	- Prefix Routing (/en/foo + /de/foo)
- Modules for Operational Readiness
	- Separate "internal" port
	- Metrics, tracing, ping, health check
	- Logging
- Modules for Security Middleware
- Module for Authentication and Authorization (OpenID / oAuth2 / …)
- **Modules for Command & Command** Registration

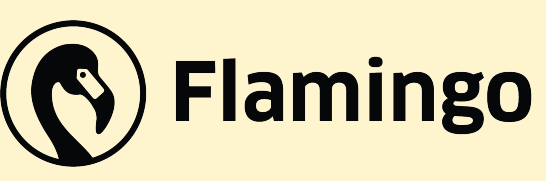

https://github.com/i-love-flamingo/flamingo

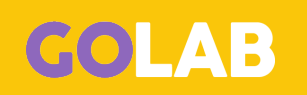

# **GOLAB**

### **Thank you for listening!**

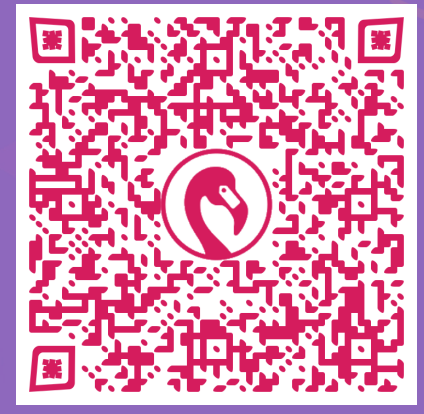

https://gitter.im/i-love-flamingo

GITTER

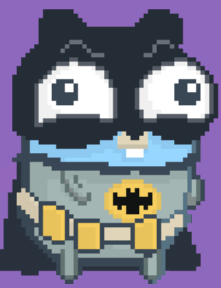

**• https://github.com/tessig/flamingo-readinglist**

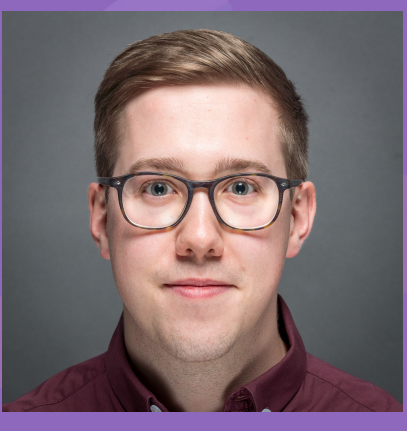

**Carsten Dietrich**  [carsten.dietrich@aoe.com](mailto:carsten.dietrich@aoe.com) @carstencodes

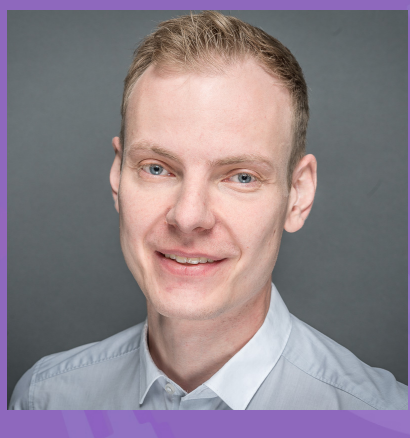

**Thorsten Essig**  [thorsten.essig@aoe.com](mailto:thorsten.essig@aoe.com)

### @thorstenessig

Powered by

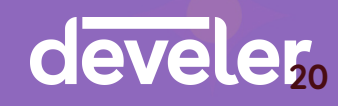

Gophers by [egonelbre](https://github.com/egonelbre/gophers)